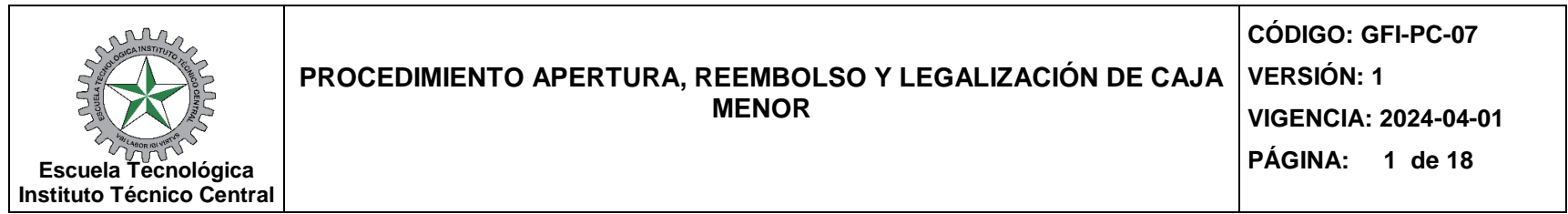

## **1. OBJETIVO**

Establecer las actividades necesarias para que los responsables de la gestión de la Caja Menor, puedan desarrollar las actividades de apertura, ejecución y cierre de la misma en el SIIF (Sistema Integrado de Información Financiera), para la ETITC.

## **2. ALCANCE**

El procedimiento inicia mediante el Acto Administrativo de apertura de la Caja Menor con la solicitud de CDP y finaliza con el cierre definitivo a través del SIIF.

## **3. RESPONSABILIDADES**

Funcionario designado por parte del Rector quien es el ordenador del gasto o, quien haga sus veces.

## **4. DEFINICIÓN DE TÉRMINOS**

**CAJA MENOR:** La caja menor es un mecanismo legal que le permite a las entidades públicas crear un fondo de recursos con cargo a uno o varios rubros presupuestales, el cual está disponible para atender un evento urgente o un gasto autorizado, con el propósito de facilitarles la adquisición de bienes y servicios sin el cumplimiento de los trámites contractuales y presupuestales, de acuerdo a los límites establecidos en la norma.

**CERTIFICADO DE DISPONIBILIDAD PRESUPUESTAL CDP**: Documento expedido por el área de Presupuesto, mediante el cual se garantiza la existencia de apropiación presupuestal para la constitución de la caja menor y libre afectación para la asunción de compromisos.

Cuentadante: Es el funcionario responsable de la administración de la Caja Menor.

**FACTURA ELECTRÓNICA**: Es el documento que soporta transacciones de venta de bienes y/o servicios y que operativamente tiene lugar a través de sistemas computacionales y/o soluciones informáticas. Esta debe contener los siguientes requisitos: Estar denominada expresamente como factura de venta, apellidos y nombre o razón y NIT del vendedor o de quien presta el servicio,

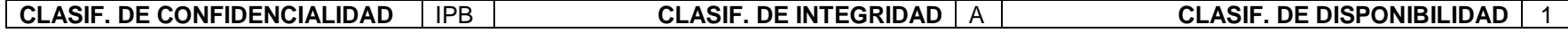

*Documento controlado por el Sistema de Gestión de la Calidad* 

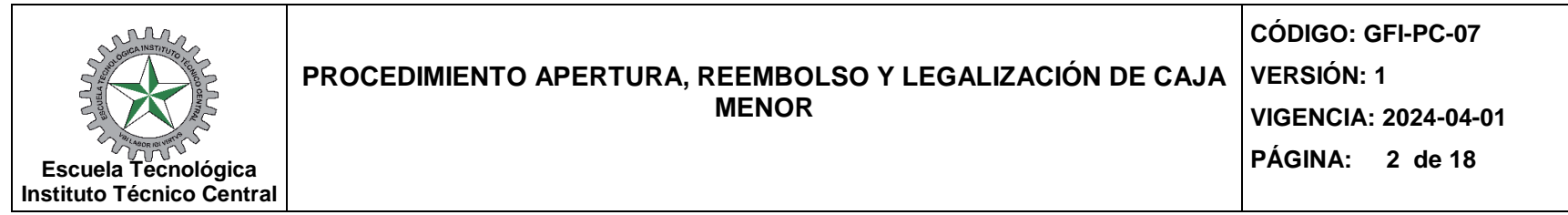

apellidos y nombre o razón social y NIT del adquirente de los bienes o servicios, junto con la discriminación del IVA pagado, llevar un número que corresponda a un sistema de numeración consecutiva de facturas de venta, fecha de su expedición, descripción específica o genérica de los artículos vendidos o servicios prestados, valor total de la operación, el nombre o razón social y el NIT del impresor de la factura, indicar la calidad de retenedor del Impuesto sobre las Ventas.

**FONDEO DE CAJA:** Consiste en trasladar los recursos que se encuentran en Bancos a Efectivo en la caja.

**LEGALIZACIÓN**: Proceso que implica revisar y registrar en el Sistema Integrado de Información Financiera las facturas y documentos que soportan los gastos que se pagan por caja menor, de conformidad con la reglamentación vigente.

**OBLIGACIÓN PRESUPUESTAL:** Es el acto por el cual se causa el pago de los compromisos adquiridos por la entidad, previo cumplimiento de los requisitos legales.

**ORDEN DE PAGO:** Es un documento que acredita la transferencia de recursos por la prestación de servicios o adquisición de un bien

**REEMBOLSO:** Proceso que se realiza cuando el fondo de caja menor se agota o llega a un determinado porcentaje de ejecución. Se procede a revisar y reunir la documentación que soporta los gastos de un periodo para solicitar el reembolso de dicho valor y así completar nuevamente el fondo fijo inicial.

**REGISTRO PRESUPUESTAL DE COMPROMISO (RPC):** Es lga operación mediante la cual se perfecciona el compromiso y se afecta en forma definitiva la apropiación, garantizando que ésta no será desviada para ningún otro fin, se debe indicar el valor y el objeto del compromiso

**RESOLUCIÓN**: Acto administrativo mediante el cual una autoridad administrativa resuelve situaciones particulares y concretas.

**SIIF -** Sistema Integrado de Información Financiera del Ministerio de Hacienda: Es un sistema que coordina, integra, centraliza y estandariza la gestión financiera pública nacional, con el fin de propiciar una mayor eficiencia y seguridad en el uso de los recursos del Presupuesto General de la Nación y de brindar información oportuna y confiable.

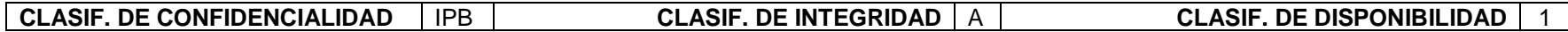

*Documento controlado por el Sistema de Gestión de la Calidad* 

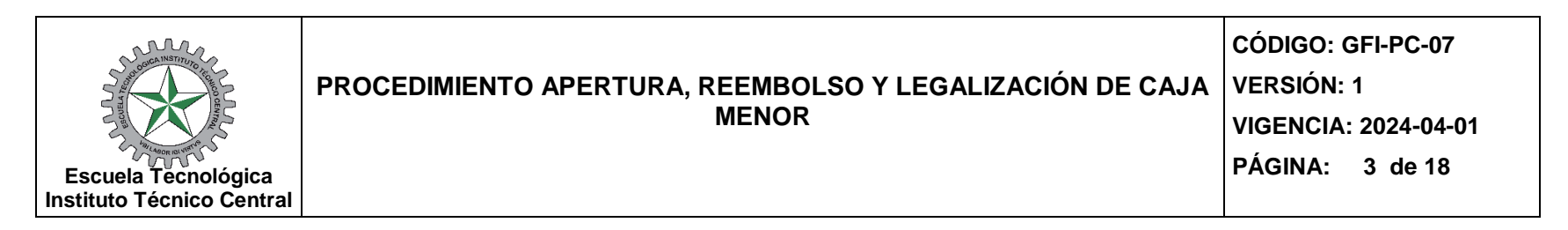

**TERCERO:** Corresponde a las personas o entidades con las cuales se solicita un bien y/o servicio, destinado a sufragar los gastos definidos a la Caja Menor.

**ARQUEO:** Proceso de verificación, mediante el recuento del efectivo y/o de los documentos y/o soportes existentes, en una fecha determinada, soportes tales como: facturas o documentos equivalentes,

autorizaciones y legalizaciones de viaje, y demás recibos objeto del gasto por Caja Menor.

**RUBRO:** Título con el cual se designa un grupo de partidas o de cuentas.

## **5. REQUISITOS Y CONDICIONES GENERALES**

## **APERTURA – CAJA MENOR**

Tiene como objetivo, registrar dentro del sistema el situado de recursos que efectúa la Tesorería al cuentadante, luego de abonados a la cuenta bancaria correspondiente, es decir, se crea el saldo inicial de la caja menor para gestionar los gastos con cargo a esta. Debe generarse cuando se de apertura a la caja menor y en los eventos en que esta sea adicionada en su valor inicial.

### **Precondiciones para la apertura.**

- Perfil caja menor creado en el SIIF Nación con su respectivo usuario y clave en estado activo.
- Cuenta corriente de tesorería en estado activa y creada en el SIIF Nación.
- Proyección de gastos mensual por rubro para gestionar los recursos.
- Caja menor en estado activa que no esté cerrada presupuestalmente y que sea de la vigencia actual.
- Orden(es) de pago en estado pagada(s) que provengan de un "Compromiso presupuestal de gasto" que tenga vinculada la caja menor a gestionar.

## **EJECUCIÓN – CAJA MENOR**

Tiene como objetivo, registrar, obtener documentos e información del sistema sobre: gastos generados por la caja, fondeo de caja, vales provisionales, devolución de efectivo por parte de beneficiarios de un gasto previo, egresos con marca "pendiente de legalización", reembolsos de acuerdo con el porcentaje de ejecución de uno o más rubros, giro de recursos al cuentadante por efectos de una solicitud de reembolso.

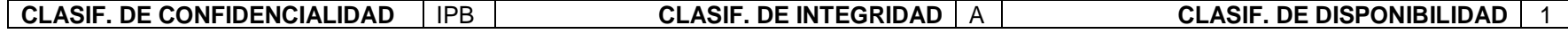

*Documento controlado por el Sistema de Gestión de la Calidad* 

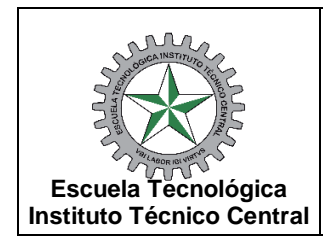

### **PROCEDIMIENTO APERTURA, REEMBOLSO Y LEGALIZACIÓN DE CAJA MENOR VERSIÓN: 1**

**VIGENCIA: 2024-04-01 PÁGINA: 4 de 18**

**CÓDIGO: GFI-PC-07** 

Precondiciones para la ejecución.

- Caja menor en estado activa que no esté "cerrada presupuestalmente" con saldo por ejecutar mayor a cero para al menos uno de sus rubros (ítems de afectación de gasto) y saldo en la caja / bancos superior a cero.
- Chequera vinculada a la cuenta bancaria de la caja menor.
- Caja menor en estado activa que tenga vinculado(s) egreso(s) en estado pagado.
- Egreso(s) en estado pagado sin la marca "Pendiente legalización" y reintegro(s) en estado generado(s) que no hayan sido vinculados a una solicitud de reembolso previamente ni a un registro de cierre presupuestal definitivo de caja menor.
- Solicitud de reembolso en estado tramitada.
- Orden de pago vinculada a la solicitud de reembolso (creada a partir de la cadena presupuestal de Solicitud de CDP de reembolso de caja menor) en estado pagada.

## **CIERRE PRESUPUESTAL – CAJA MENOR**

Tiene como objetivo registrar un Cierre presupuestal de caja menor. Se ejecuta una vez se termine la vigencia fiscal, con la devolución del saldo sobrante (Transacción "Pago sin egreso") y el pago de las deducciones de los egresos a ser legalizados (Pago de deducciones).

Precondiciones para el cierre presupuestal de Caja Menor.

- Caia menor en estado activa.
- Egreso(s) en estado pagado y reintegro(s) en estado generado(s) que no hayan sido vinculados a una solicitud de reembolso.

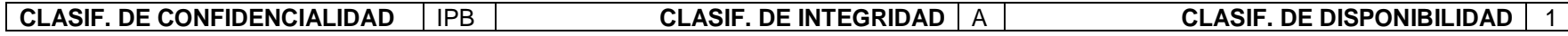

*Documento controlado por el Sistema de Gestión de la Calidad* 

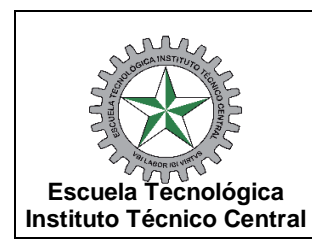

# **PROCEDIMIENTO APERTURA, REEMBOLSO Y LEGALIZACIÓN DE CAJA MENOR**

**VERSIÓN: 1 VIGENCIA: 2024-04-01 PÁGINA: 5 de 18**

**CÓDIGO: GFI-PC-07** 

## **6. DESCRIPCIÓN DEL PROCEDIMIENTO**

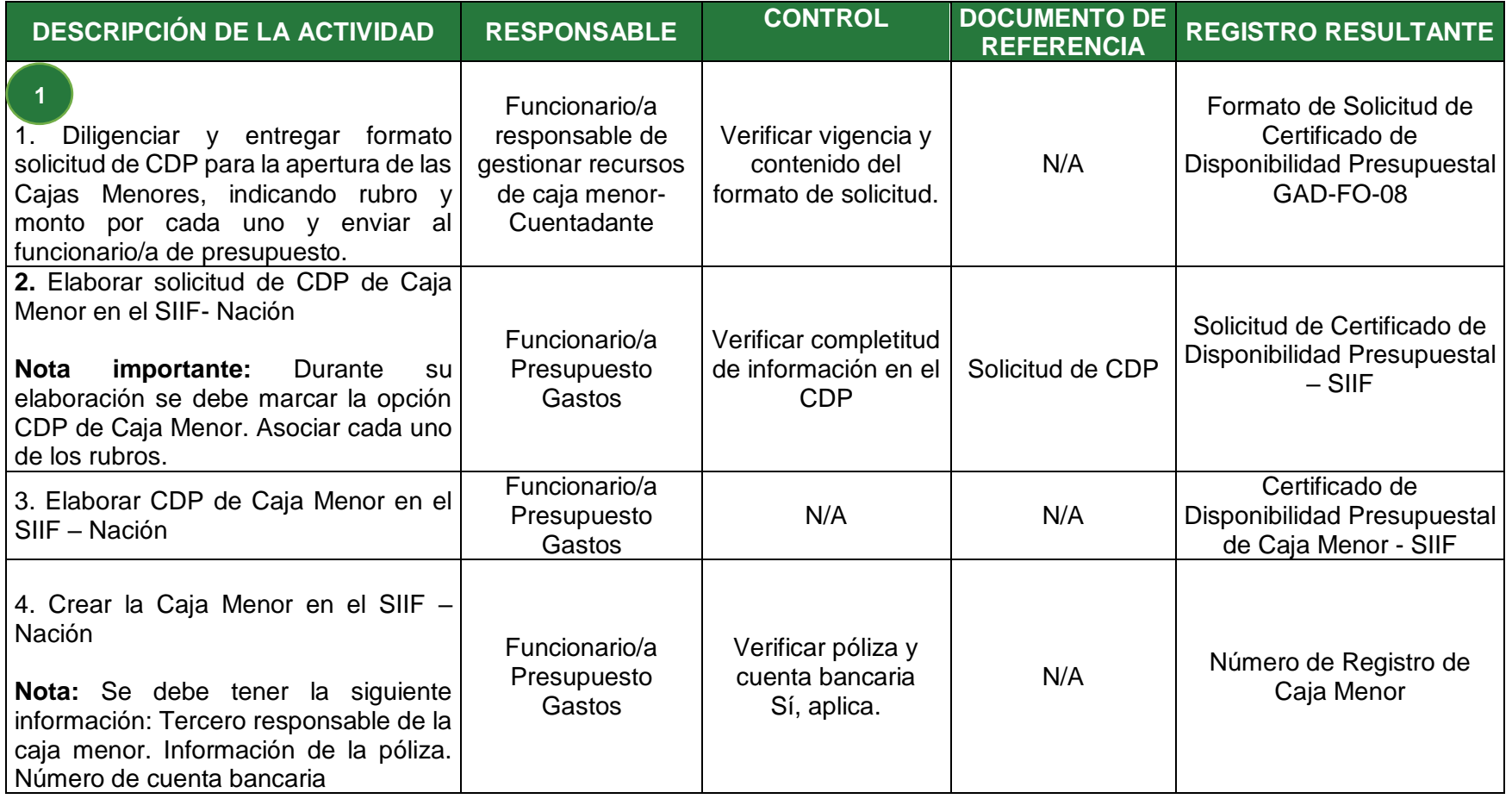

**CLASIF. DE CONFIDENCIALIDAD** | IPB | CLASIF. DE INTEGRIDAD | A | CLASIF. DE DISPONIBILIDAD | 1

*Documento controlado por el Sistema de Gestión de la Calidad* 

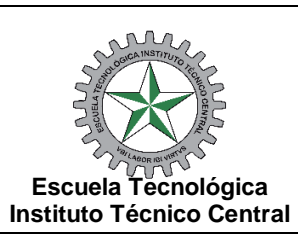

**VIGENCIA: 2024-04-01 PÁGINA: 6 de 18**

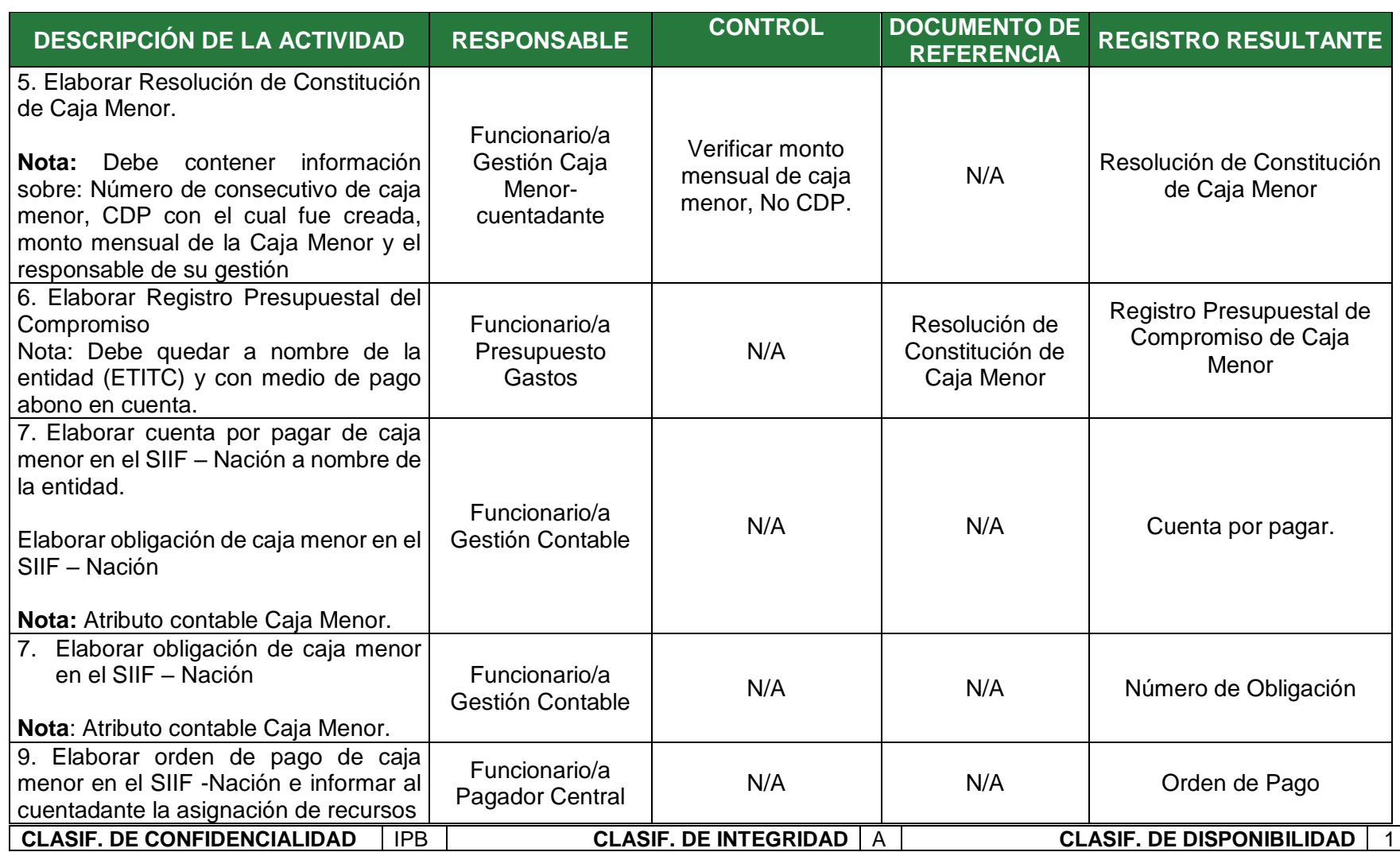

*Documento controlado por el Sistema de Gestión de la Calidad* 

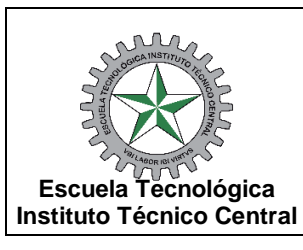

### **PROCEDIMIENTO APERTURA, REEMBOLSO Y LEGALIZACIÓN DE CAJA MENOR VERSIÓN: 1**

**VIGENCIA: 2024-04-01 PÁGINA: 7 de 18**

**CÓDIGO: GFI-PC-07** 

**DESCRIPCIÓN DE LA ACTIVIDAD RESPONSABLE CONTROL DOCUMENTO DE REGISTRO RESULTANTE Nota:** Tipo de pago: Traslado a pagaduría. 10. Realizar el ingreso de apertura **Nota** importante • Ruta: EPG/Gestión caja/Ingreso de apertura/Registrar. • Ver Guía Gestión Caja Menor. • En caso de dificultad recurrir a la línea soporte SIIF – Nación a través del Call center. Funcionario/a l Presupuesto Gastos N/A Guía Gestión Caja Menor SIIF Número de Registro de Caja Menor ingreso de apertura -ver en la Guía de Gestión caja menor Ministerio de hacienda 11. Gestión de la Caja menor. **Nota:** En esta etapa el cuentadante dependiendo la necesidad tendrá que ejecutar alguna(s) de las siguientes transacciones en SIIF. • Esta transacción se hace con el fin de actualizar los saldos en bancos y caja. Si hay gestión en efectivo se deberá fondear la caja mediante la generación de un pago sin egreso con marca Funcionario/a Gestión Caja Menor Verificar tipo de necesidad. N/A Consecutivo Pago sin egreso **2**

**CLASIF. DE CONFIDENCIALIDAD** IPB **CLASIF. DE INTEGRIDAD** A **CLASIF. DE DISPONIBILIDAD** 1

*Documento controlado por el Sistema de Gestión de la Calidad* 

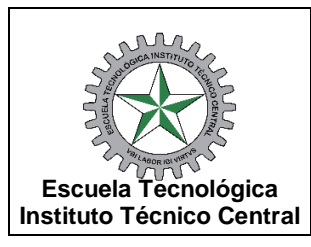

**VIGENCIA: 2024-04-01 PÁGINA: 8 de 18**

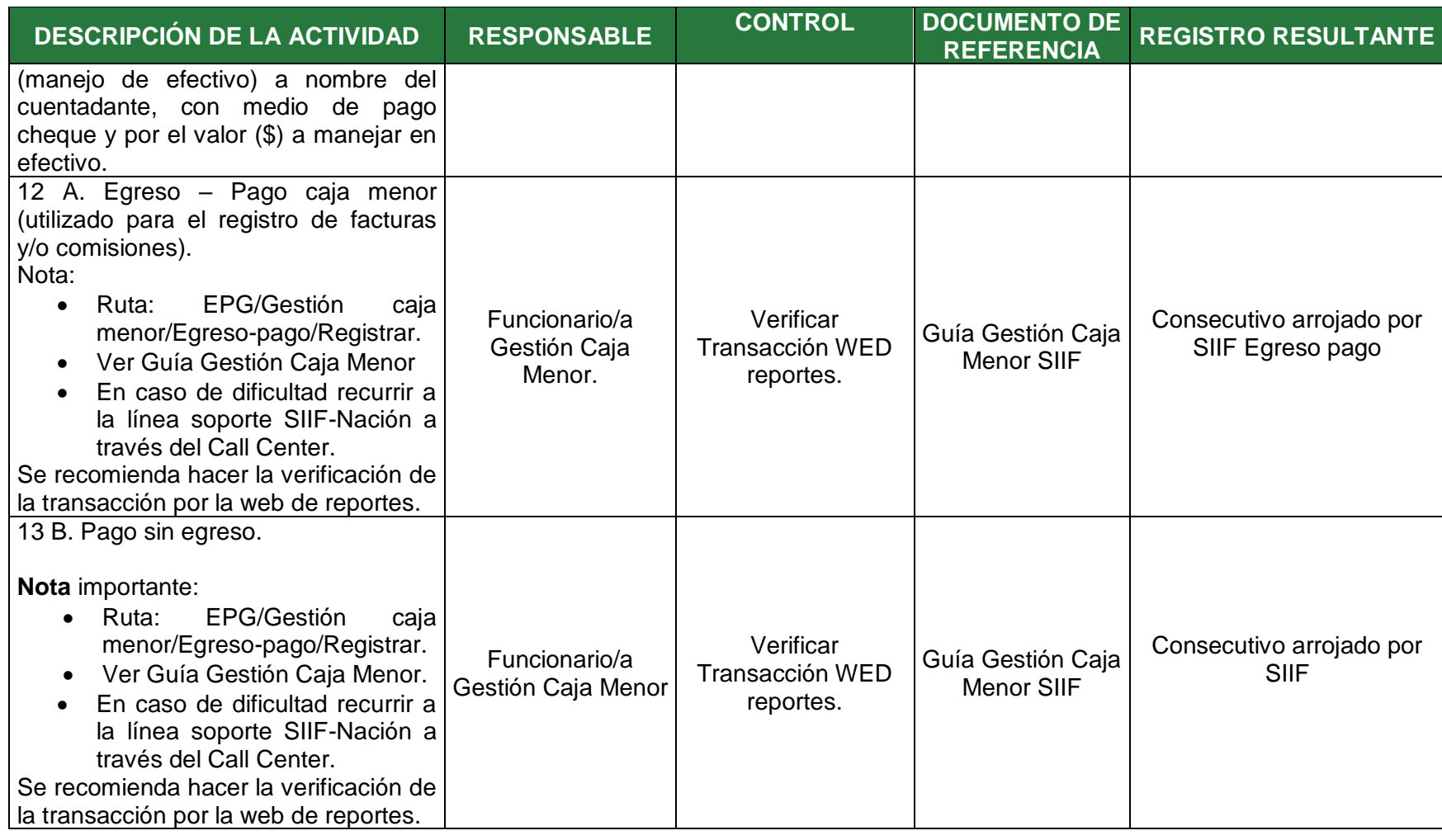

**CLASIF. DE CONFIDENCIALIDAD** | IPB | CLASIF. DE INTEGRIDAD | A | CLASIF. DE DISPONIBILIDAD | 1

*Documento controlado por el Sistema de Gestión de la Calidad* 

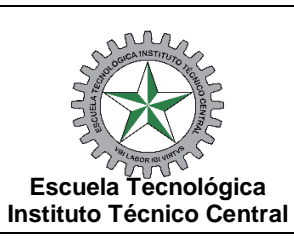

**PÁGINA: 9 de 18**

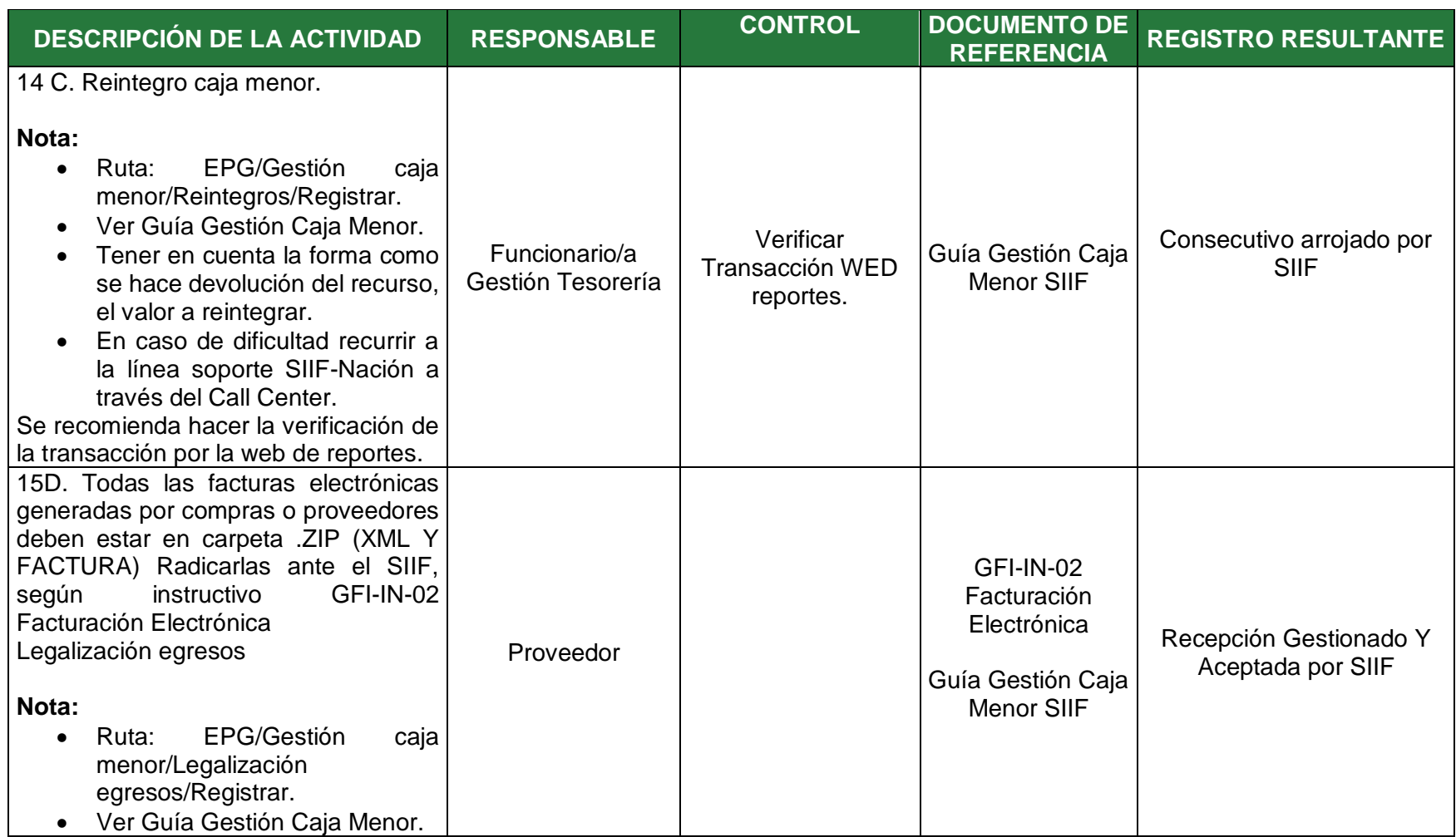

### **CLASIF. DE CONFIDENCIALIDAD** | IPB | CLASIF. DE INTEGRIDAD | A | CLASIF. DE DISPONIBILIDAD | 1

*Documento controlado por el Sistema de Gestión de la Calidad* 

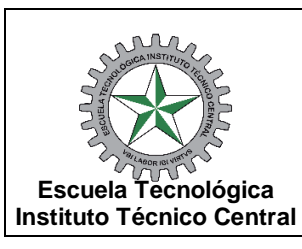

**VIGENCIA: 2024-04-01 PÁGINA: 10 de 18**

**DESCRIPCIÓN DE LA ACTIVIDAD RESPONSABLE CONTROL DOCUMENTO DE REFERENCIA REGISTRO RESULTANTE**  • Se debe realizar egreso por egreso. En caso de dificultad recurrir a la línea soporte SIIF – Nación a través del Call center 16E. Solicitud de Reembolso (Aplica únicamente para las cajas menores autorizadas) **Nota:** • Ruta: EPG/Gestión caja menor/Reembolso/Registrar solicitud. • Ver Guía Gestión caja menor. • La solicitud de reembolso debe estar soportada con una resolución para su legalización En caso de dificultad recurrir a la línea soporte SIIF-Nación a través del Call center. Funcionario/a Gestión Caja Menor Verificar que este soportada por resolución para legalización Guía Gestión Caja a Gestion Caja | Consecutivo de solicitud de reembolso 17. Generar cuenta por pagar de reembolso de caja menor, aprobar y, ejecutar la transacción "legalización de egresos" en el SIIF – Nación y entregar Funcionario/a Gestión Contable Verificar soportes de gastos y resolución de reembolso firmada por ordenador del gasto. N/A Comprobante de legalización con número consecutivo **3**

**CLASIF. DE CONFIDENCIALIDAD** IPB **CLASIF. DE INTEGRIDAD** A **CLASIF. DE DISPONIBILIDAD** 1

*Documento controlado por el Sistema de Gestión de la Calidad* 

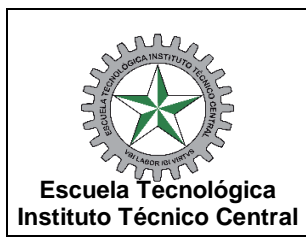

**PÁGINA: 11 de 18**

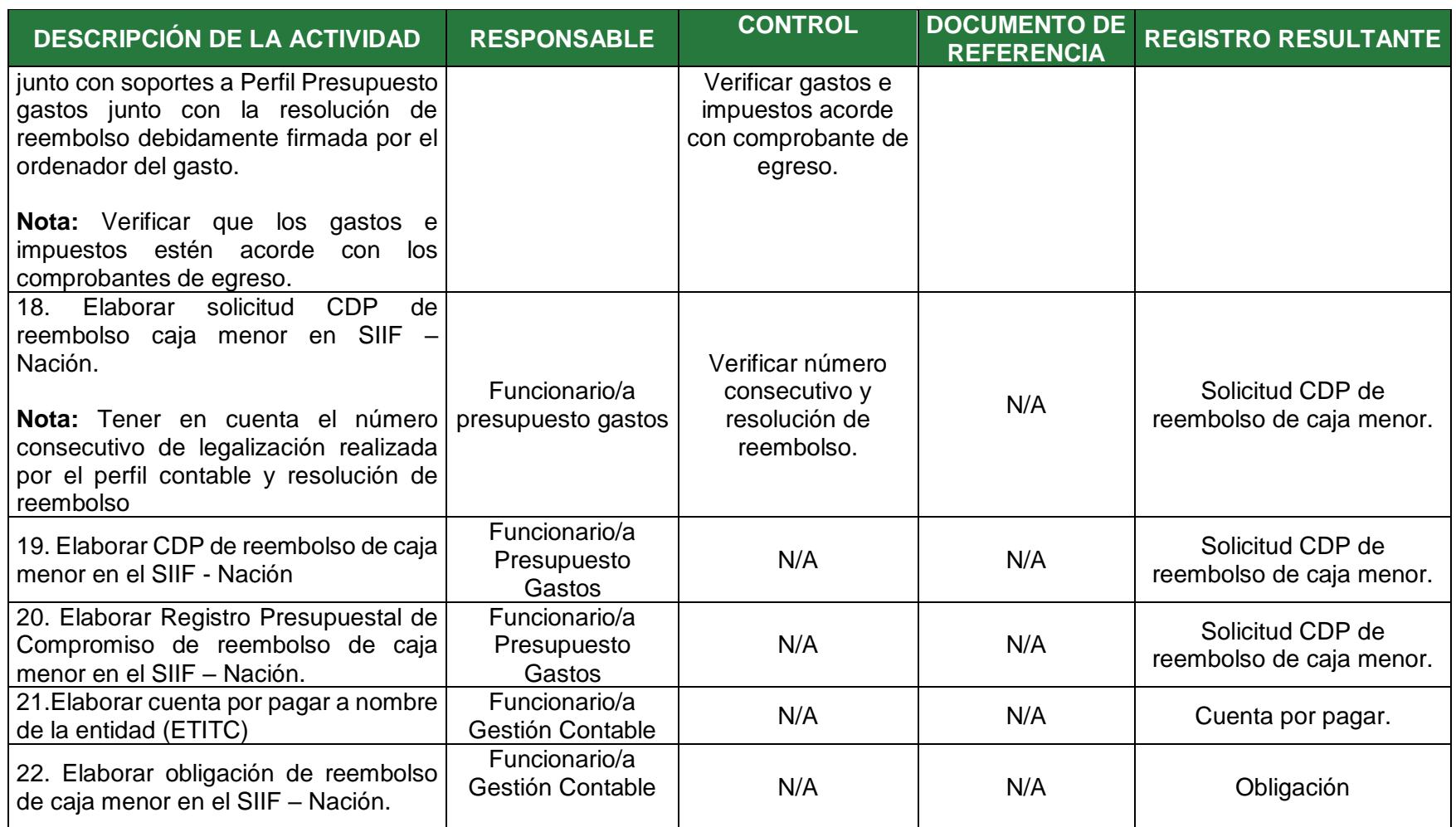

### **CLASIF. DE CONFIDENCIALIDAD** | IPB | CLASIF. DE INTEGRIDAD | A | CLASIF. DE DISPONIBILIDAD | 1

*Documento controlado por el Sistema de Gestión de la Calidad* 

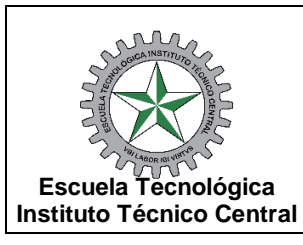

### **PROCEDIMIENTO APERTURA, REEMBOLSO Y LEGALIZACIÓN DE CAJA MENOR VERSIÓN: 1**

**VIGENCIA: 2024-04-01 PÁGINA: 12 de 18**

**CÓDIGO: GFI-PC-07** 

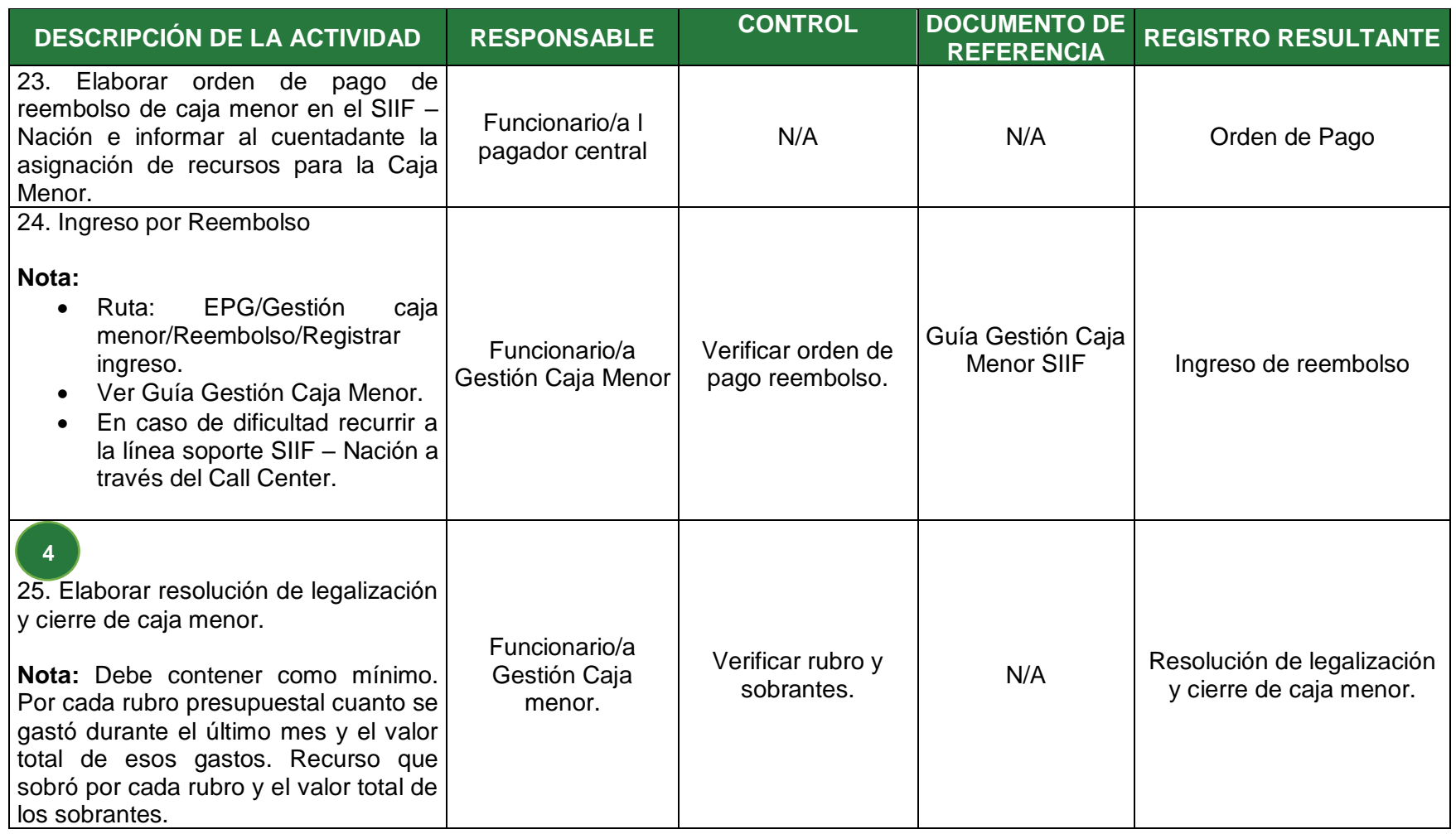

**CLASIF. DE CONFIDENCIALIDAD** | IPB | CLASIF. DE INTEGRIDAD | A | CLASIF. DE DISPONIBILIDAD | 1

*Documento controlado por el Sistema de Gestión de la Calidad* 

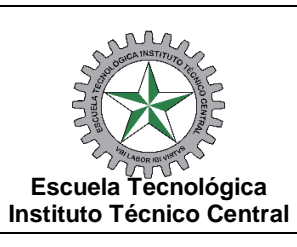

**VIGENCIA: 2024-04-01 PÁGINA: 13 de 18**

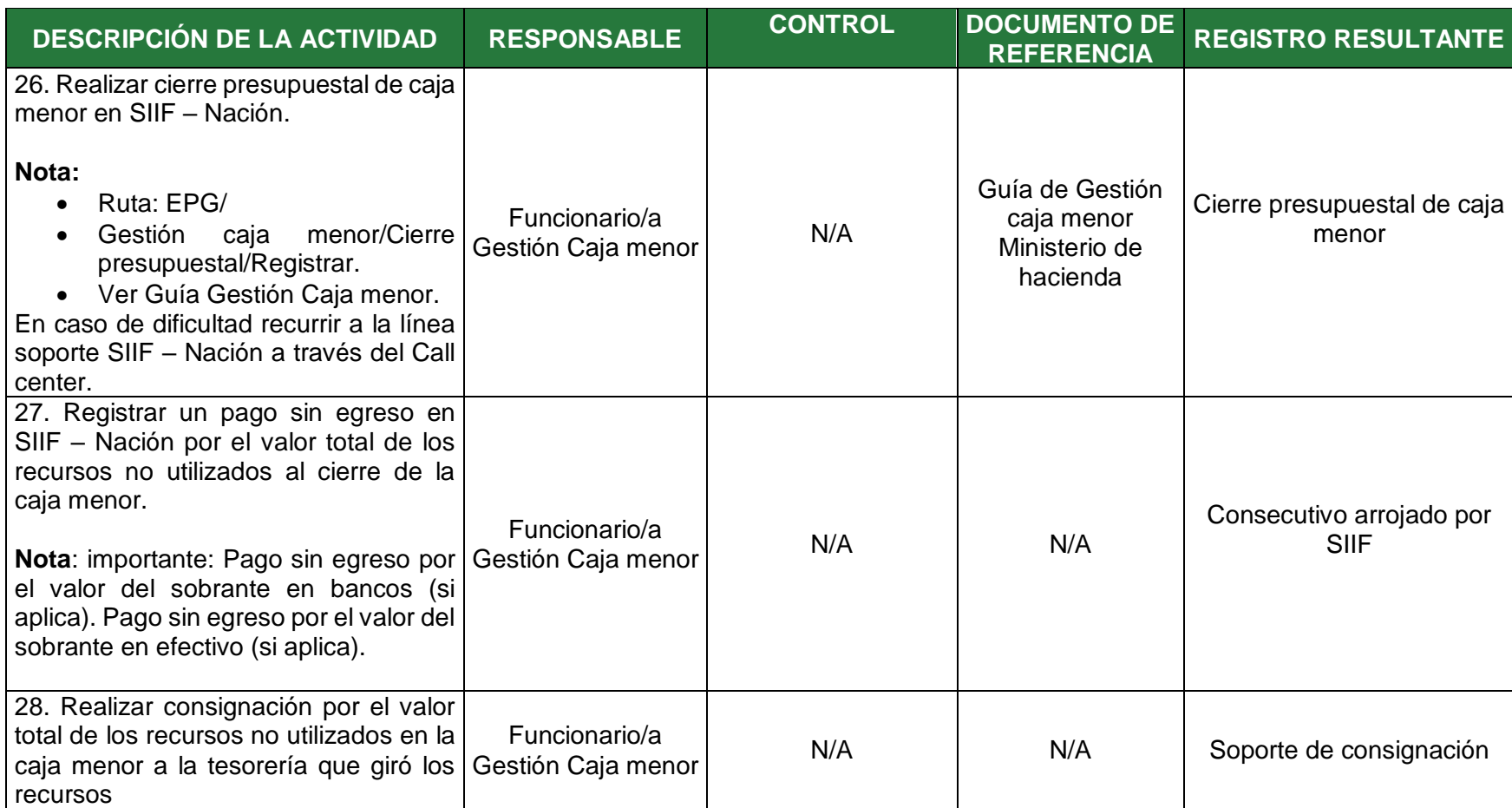

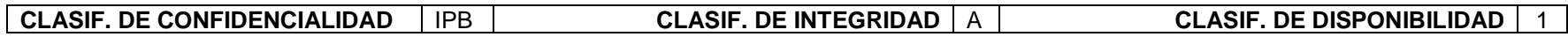

*Documento controlado por el Sistema de Gestión de la Calidad* 

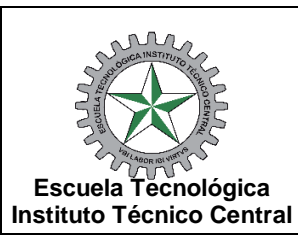

**PÁGINA: 14 de 18**

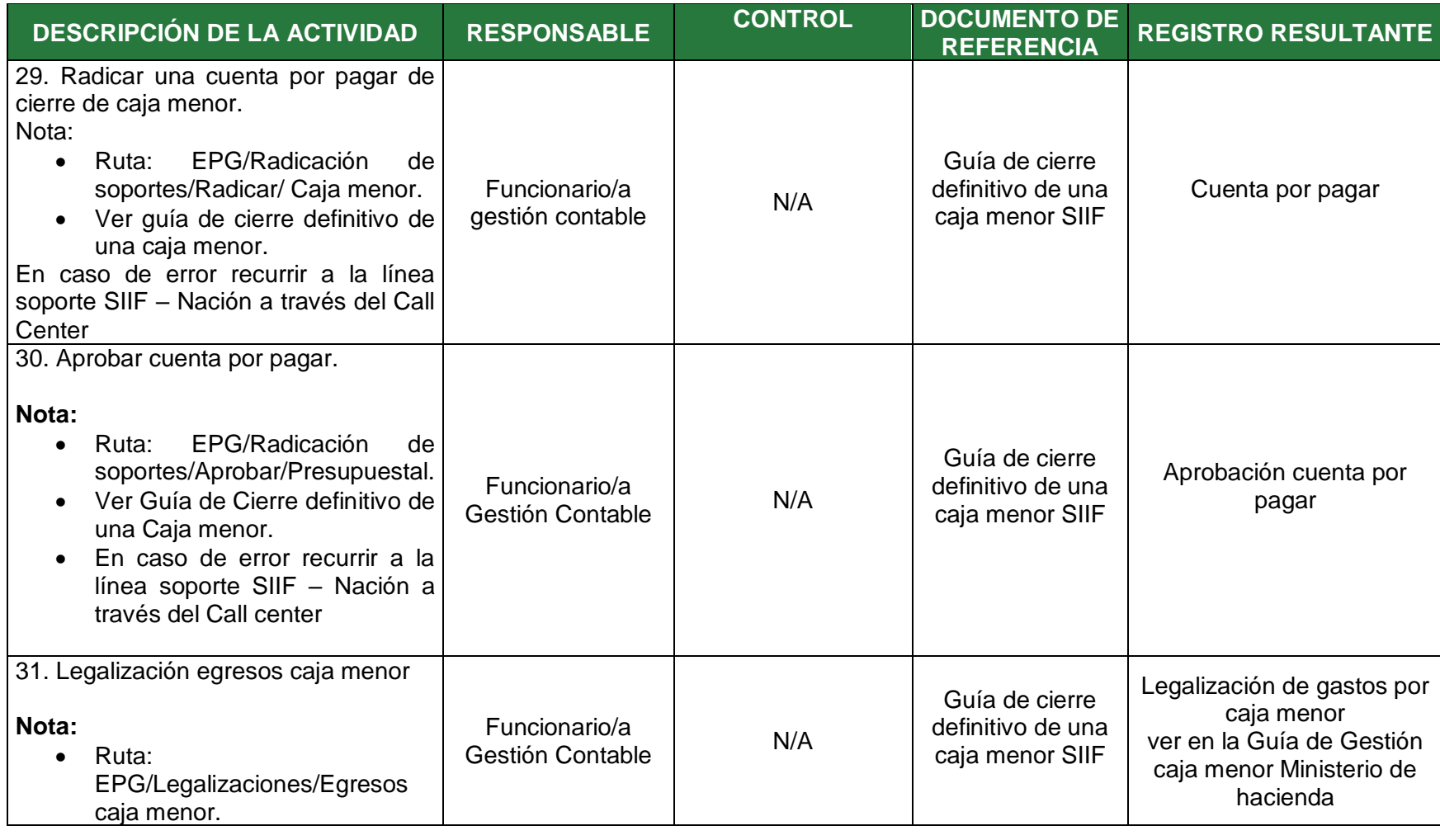

**CLASIF. DE CONFIDENCIALIDAD** | IPB | CLASIF. DE INTEGRIDAD | A | CLASIF. DE DISPONIBILIDAD | 1

*Documento controlado por el Sistema de Gestión de la Calidad* 

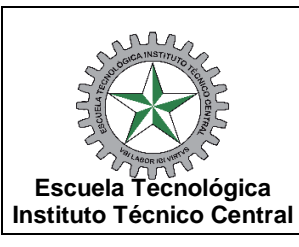

**VIGENCIA: 2024-04-01 PÁGINA: 15 de 18**

**DESCRIPCIÓN DE LA ACTIVIDAD RESPONSABLE CONTROL DOCUMENTO DE REGISTRO RESULTANTE** • Ver Guía de cierre definitivo de una caja menor. En caso de error recurrir a la línea soporte SIIF – Nación a través del Call center. 32. Aplicar reintegro presupuestal con cargo a la Orden de pago de constitución de la Caja Menor, exactamente por el saldo por ejecutar de cada uno de los rubros de la caja. **Nota:** Con el registro del reintegro en el SIIF – Nación de forma automática se reducen en esos valores los registros de orden de pago y obligación, liberándose los recursos en el Compromiso Presupuesta de Gasto. Funcionario/a pagador central Verificar registro de reintegro de N/A Consecutivo arrojado por SIIF 33. Reducir compromiso presupuestal de caja menor (aplica únicamente cuando hubo reintegro de caja menor) • EPG/compromiso/Reducir En caso de error recurrir a la línea soporte SIIF – Nación a través del Call center Funcionario/a Funcionario/a N/A N/A N/A Consecutivo arrojado por<br>Presupuesto gastos N/A N/A N/A SIIF SIIF 34. Reducir la Caja menor <br>Presupuesto gastos N/A N/A Consecutivo arrojado por SIIF

#### **CLASIF. DE CONFIDENCIALIDAD** IPB **CLASIF. DE INTEGRIDAD** A **CLASIF. DE DISPONIBILIDAD** 1

*Documento controlado por el Sistema de Gestión de la Calidad* 

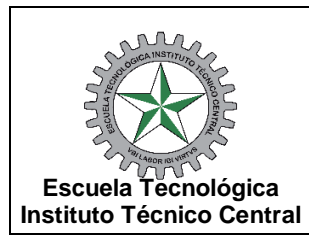

**PÁGINA: 16 de 18**

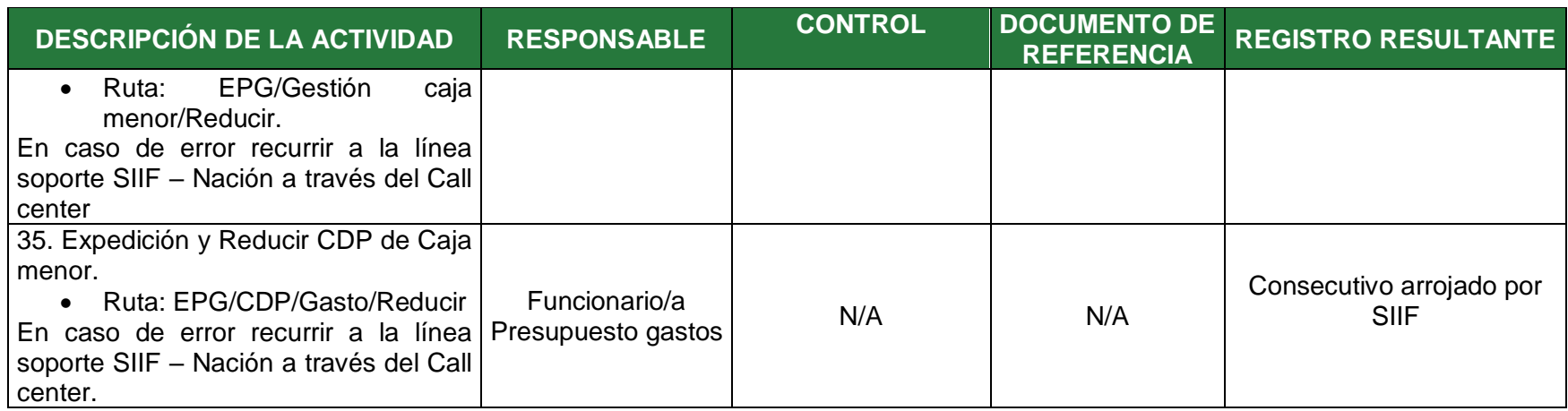

## **7.ANEXOS:**

GAD-FO-08 GFI-IN-02

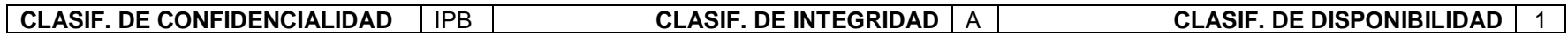

*Documento controlado por el Sistema de Gestión de la Calidad* 

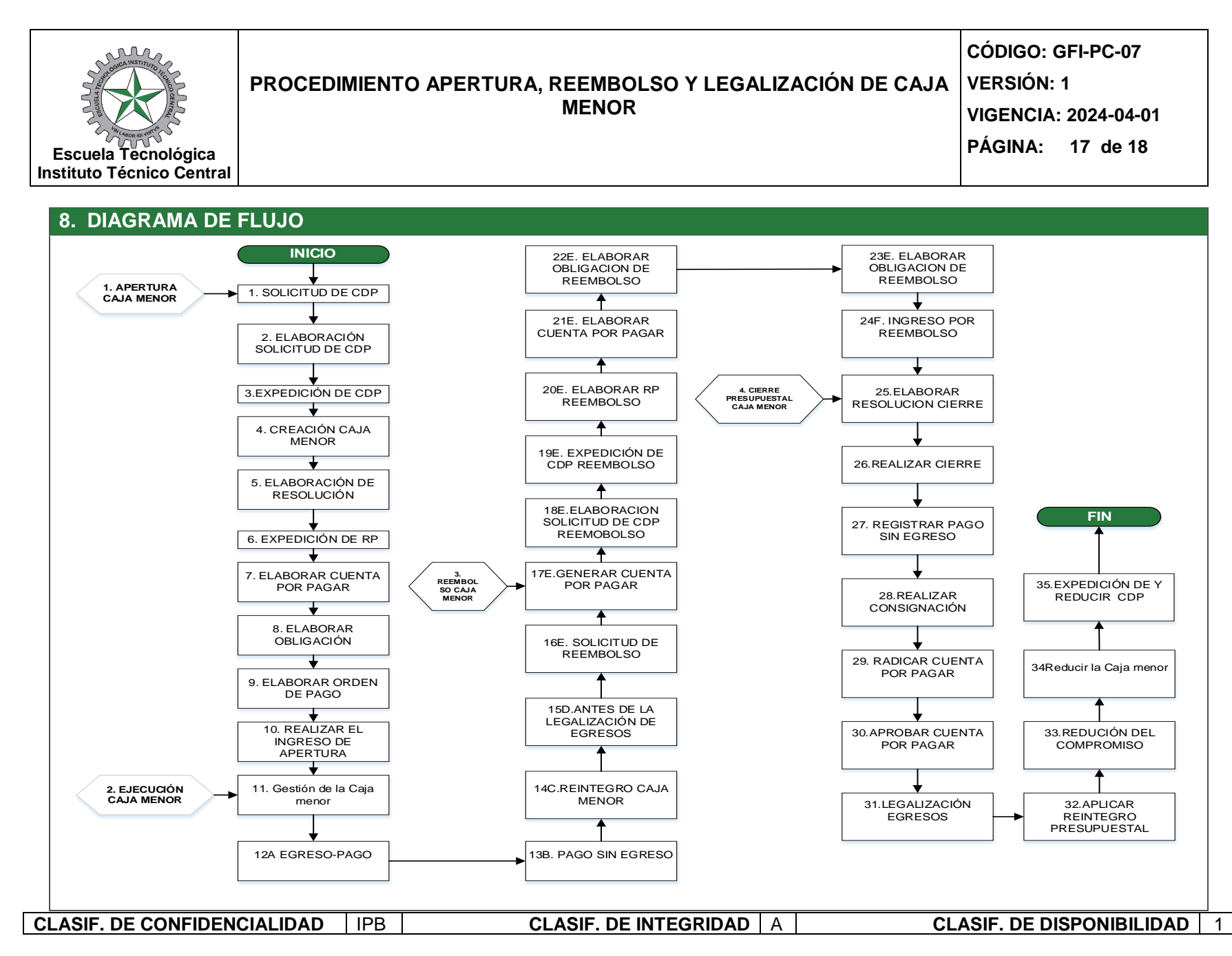

*Documento controlado por el Sistema de Gestión de la Calidad* 

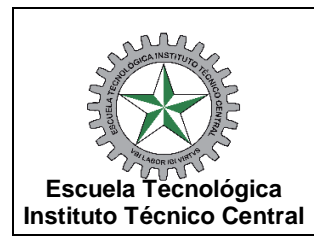

**VERSIÓN: 1 VIGENCIA: 2024-04-01 PÁGINA: 18 de 18**

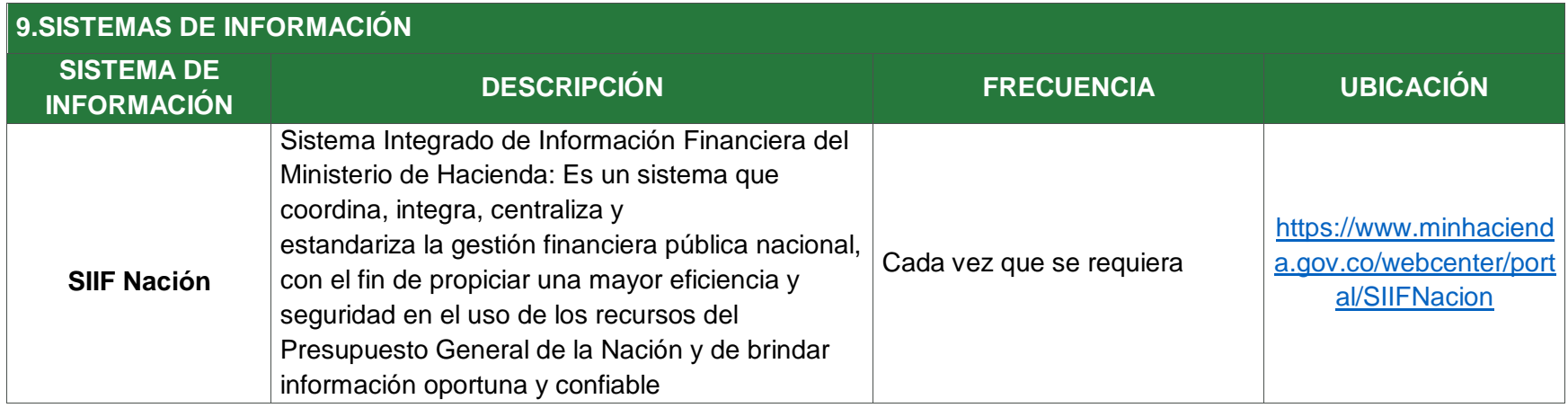

## **10. CONTROL DE CAMBIOS**

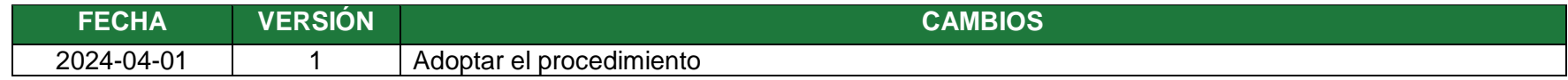

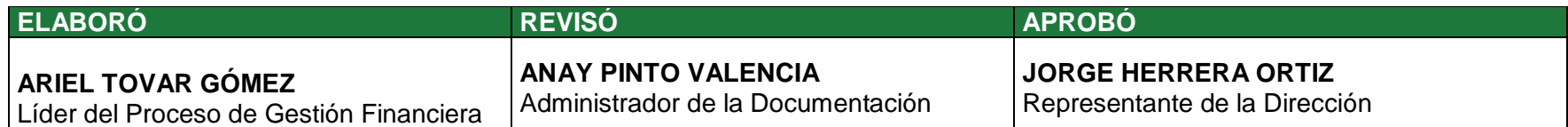

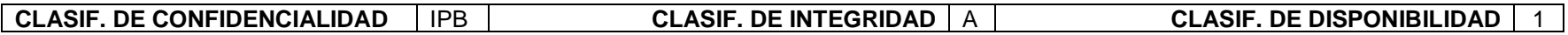

*Documento controlado por el Sistema de Gestión de la Calidad*